## **UTILISATION DE SISMOLOG**

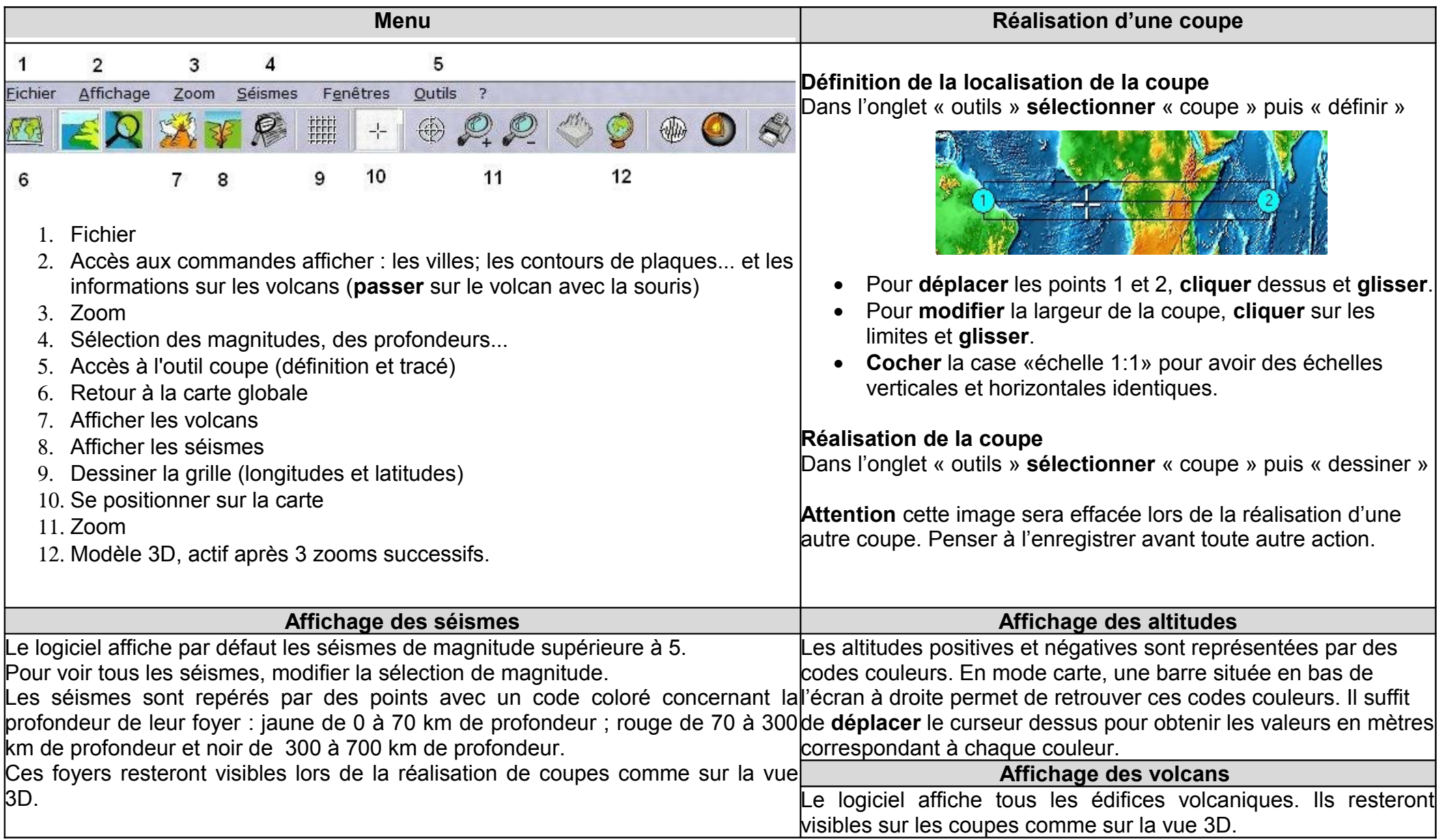